# <span id="page-0-1"></span><span id="page-0-0"></span>Typesetting Articles for Res Philosophica∗†

Boris Veytsman<br/>‡ $\,$ 

2013/08/28, v1.14

### Abstract

This package provides a class for typesetting articles for the journal Res Philosophica, <http://www.resphilosophica.org>.

## Contents

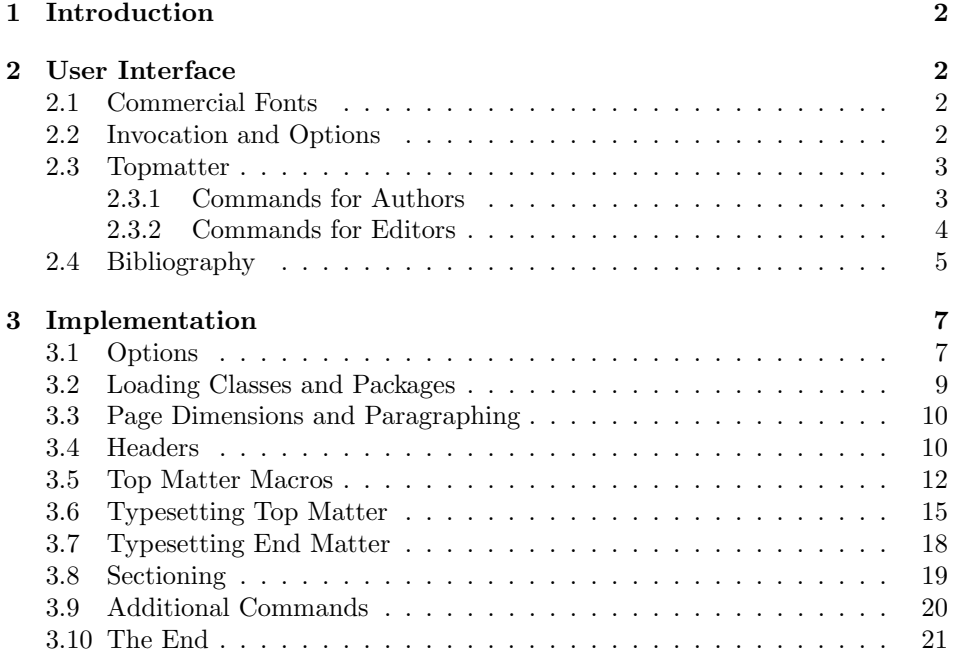

<sup>∗</sup> c 2012, Boris Veytsman

<sup>†</sup>This work was commissioned by the Saint Lois University

<sup>‡</sup>[borisv@lk.net](mailto:borisv@lk.net), [boris@varphi.com](mailto:boris@varphi.com)

## <span id="page-1-0"></span>1 Introduction

According to the statement at <http://www.resphilosophica.org/>, Res Philosophica is an international, quarterly journal of philosophy that publishes research in all areas of philosophy, historical and topical. Founded as The Modern Schoolman by Jesuit Scholastics in 1925, the journal is edited by members of the Philosophy Department at Saint Louis University and supported generously by the College of Arts and Sciences.

This package is intended for the authors and editors of the journal to typeset the articles in L<sup>AT</sup>EX. Note that the journal is typeset in *Linotype Sabon*, with some elements in MT Imprint Shadow. The users may buy the fonts and install their free LAT<sub>E</sub>X support  $[1, 2]$  $[1, 2]$  $[1, 2]$ , or use the options bodyfont=cm and rpfont=cm to typeset the articles using Computer Modern. Of course, the line and page breaks in the latter case are different from those in the final version typeset with commercial fonts.

## <span id="page-1-1"></span>2 User Interface

## <span id="page-1-2"></span>2.1 Commercial Fonts

The package can be used with free Computer Modern fonts or with commercial fonts to mimick the journal typesetting. The installation of additional fonts is therefore fully optional.

Res Philosophica uses Linotype Sabon for the body text, Monotype Imprint Shadow for some titles and URW Garamond for mathematics. Sabon and MT Imprint Shadow are commercial fonts. URW Garamond is free, but due to license restrictions it is usually not included with T<sub>EX</sub>Live, MikT<sub>EX</sub> and other major distributives. If you bought Linotype Sabon, you need to install the package lsabon [\[1\]](#page-20-1). If you bought MT Imprint Shadow, you need to install the package imprintshadow [\[2\]](#page-20-2). To use URW Garamond, you need to download the pfb files from a CTAN mirror (<http://ctan.org/tex-archive/fonts/urw/garamond>), install them in the directory fonts/type1/urw/garamond under \$TEXMFLOCAL and run texhash.

## <span id="page-1-3"></span>2.2 Invocation and Options

To use the class put in the preamble of your document

 $\dot{\Omega}$  \documentclass[ $\langle options \rangle$ ]{resphilosophica}

The class resphilosophica internally loads amsart, and therefore all class options for amsart are technically valid. However, most of them are not especially meaningful for resphilosophica. There are several options specific for this class. They are described below. Note that the class uses key-value interface for some options, for example

\documentclass[bodyfont=sabon]{resphilosophica}

option The option bodyfont can have three values: sabon for Sabon/Garamond fonts, bodyfont cm for Computer Modern and auto (default). The later option switches to the use of Sabon if the font metrics are present in your system, and to the use of Computer Modern otherwise.

option The name of journal, Res Philosophica, is typeset with the special font. The rpfont option rpfont can have three values: imprintshadow for MT Imprint Shadow, cm for Computer Modern and auto (default). The later option switches to the use of MT Imprint Shadow if the font metrics are present in your system, and to the use of Computer Modern otherwise.

option The option manuscript is intended to faciliate the communications between manuscript the editor and the author. It enables two things:

- 1. The numbering of lines in the manuscript is switched off in the normal mode, but is on in the manuscript mode.
- 2. The command \EditorialComment is no-op in normal mode, but produces mariginal commentaries in the manuscript

option The option preprint is for the final version of the manuscript. In this mode<br>preprint there are no editorial comments, but the numbering of lines is preserved there are no editorial comments, but the numbering of lines is preserved

option The option screen is intended for the screen reading. When this option is screen selected, the links become highlighted.

option The option forthcoming is like screen, but it is used when there is no inforforthcoming mation about the volume and or dates for publication.

option The preferred solution for bibliography is natbib package [\[3\]](#page-20-3). The option natbib natbib=true (default) sets the package and the proper options, including bibliography style. The option natbib=false switches this behavior off, and the formatting of the bibliography becomes the full responsibility of the author. The package includes the BibT<sub>E</sub>X bibliography style resphilosophica.bst.

## <span id="page-2-0"></span>2.3 Topmatter

Topmatter is the part of the article with the informations about the authors, their affiliations, the publication data, etc.

There are two kinds of top matter commands: the ones used primarily for authors and the ones used primarily for editors. We describe them separately.

#### <span id="page-2-1"></span>2.3.1 Commands for Authors

\title The command \title, as in amsart class, has two arguments: one optional, and one mandatory:

#### $\tilde{\Omega}$ [ $\langle ShortTitle\rangle$ ] $\{FullTitle\rangle\}$

The mandatory argument is the full title of the article. The optional argument, if present, defines the shorter version of the title for running heads. If the optional argument is absent, the full title is used instead.

\author The interface for specifying the authors and their affiliations is close the the

\email \address \curraddr \urladdr

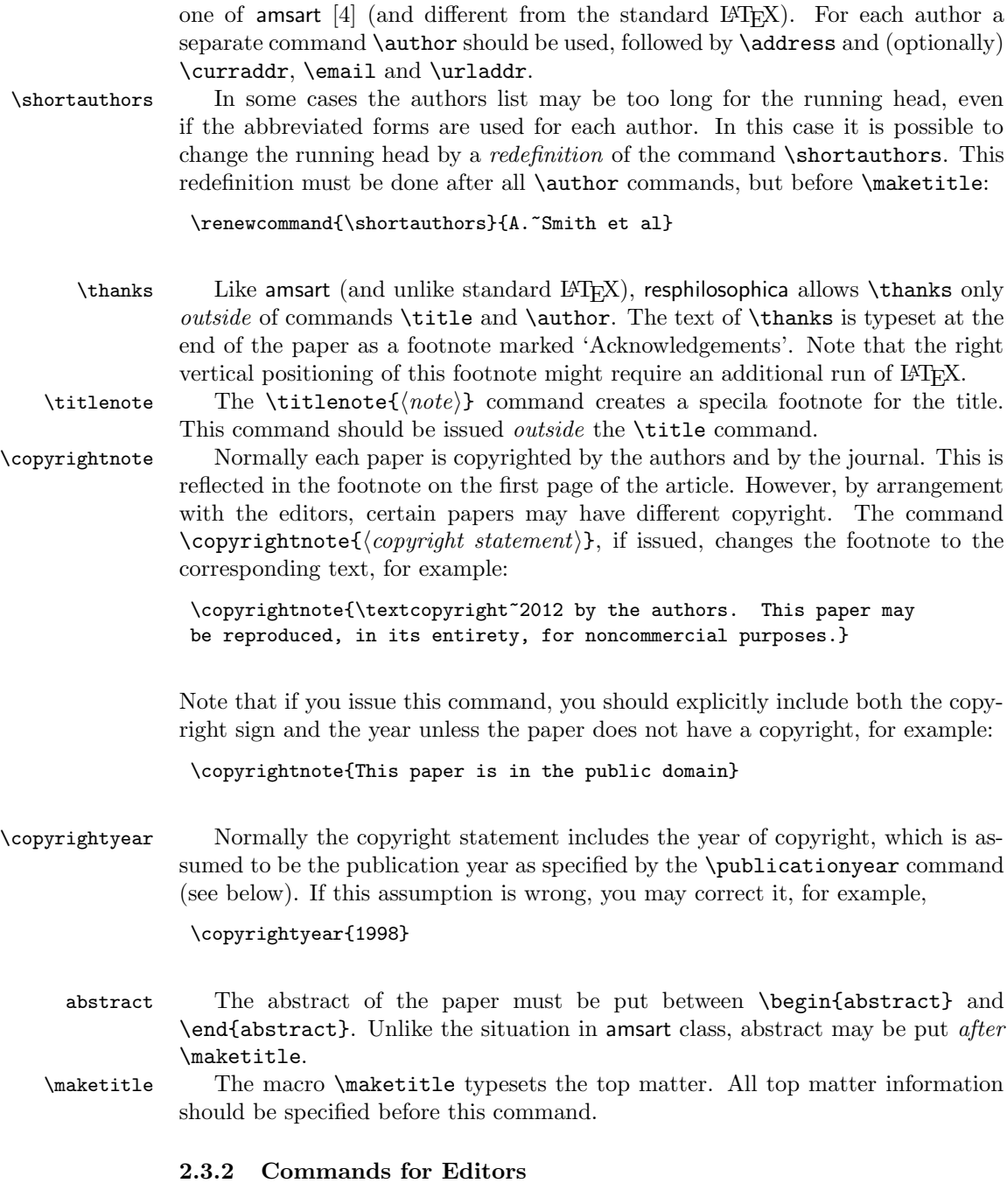

<span id="page-3-0"></span>The commands described in this section should be used by the editors to insert the information about the published paper. They must be put before the  $\mathcal \mathcal{A}$ command.

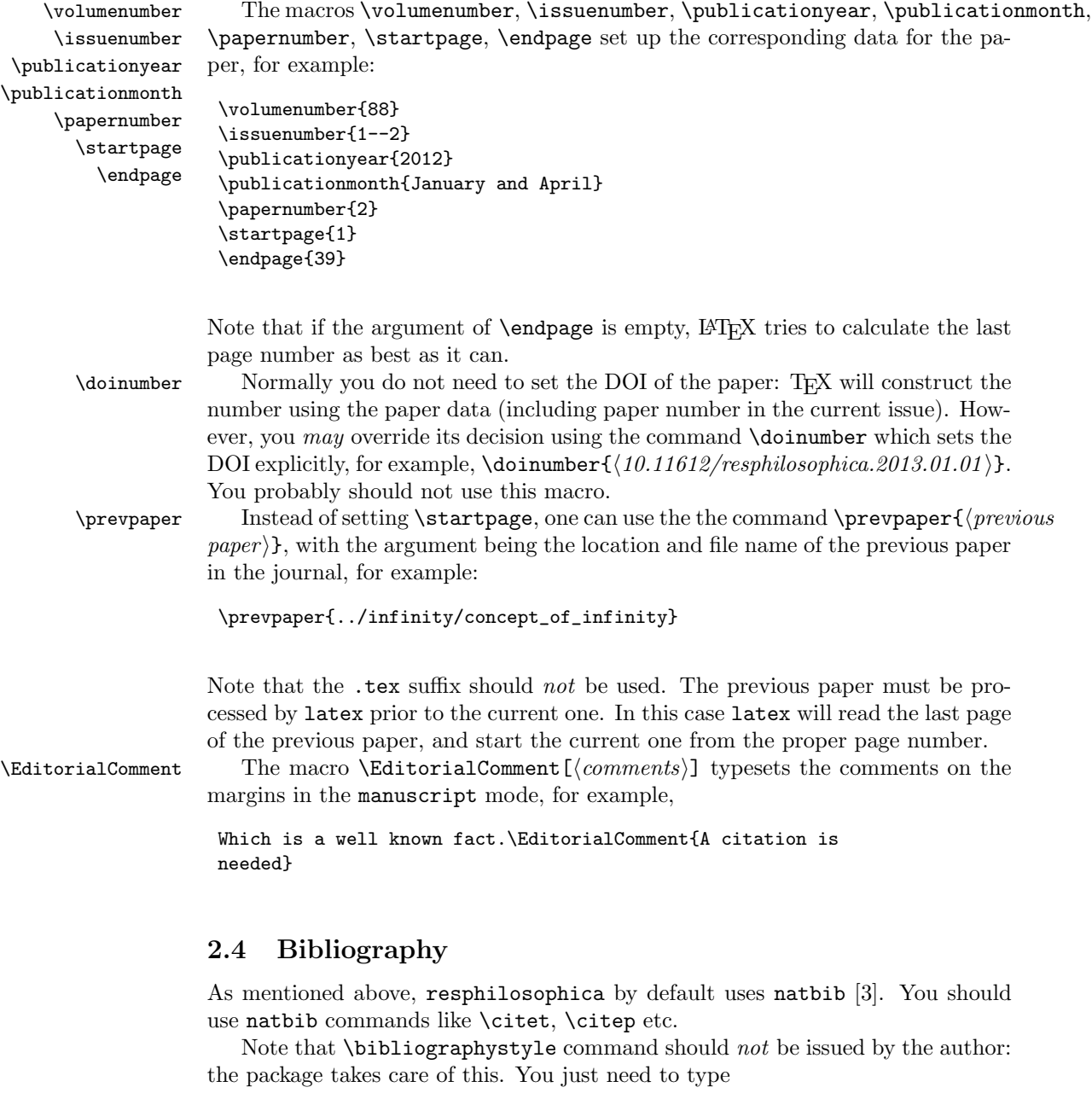

```
\bibliography{DATABASE, DATABASE...}
```
The bibliography style used for the articles is resphilosophica.bst. Compared to standard styles it has two additional fields:

- doi: DOI number of the publication. Write there only the number: the style will automatically add http://dx.doi.org and make the reference clickable.
- titlenote: the note that should be put after the title rather than at the end of the entry<sup>[1](#page-5-0)</sup>, for example, the information about translators, editors of critical editions, etc:

```
@book{Knuth94:TheTeXbook,
 address = {Reading, MA},
 author = {Knuth, Donald Ervin},<br>titlenote = {Illustrations by Duan
                 {Illustrations by Duane Bibby},
 publisher = {Addison-Wesley Publishing Company},
 series = {Computers \& Typesetting A},
 title = {The \space \forall B \space book},year = {1994},
}
```
\AddtoEndMatter If you decide to forgo natbib, you can use natbib=false option. Then you should remember to put the bibliogrtaphy after the end matter (authors' addresses etc) using the command \AddtoEndMatter:

\AddtoEndMatter{MY BIBLIOGRAPHY COMMANDS}

### Acknowledgements

This package was commissioned by the journal Res Philosophica and funded by Saint Louis University. I am grateful to Jonathan Jacobs for tireless testing of the package.

<span id="page-5-0"></span><sup>&</sup>lt;sup>1</sup>This field was proposed by Maureen Shupsky for the Annals of Mathematics bibliography style.

# <span id="page-6-2"></span><span id="page-6-0"></span>3 Implementation

# <span id="page-6-1"></span>3.1 Options

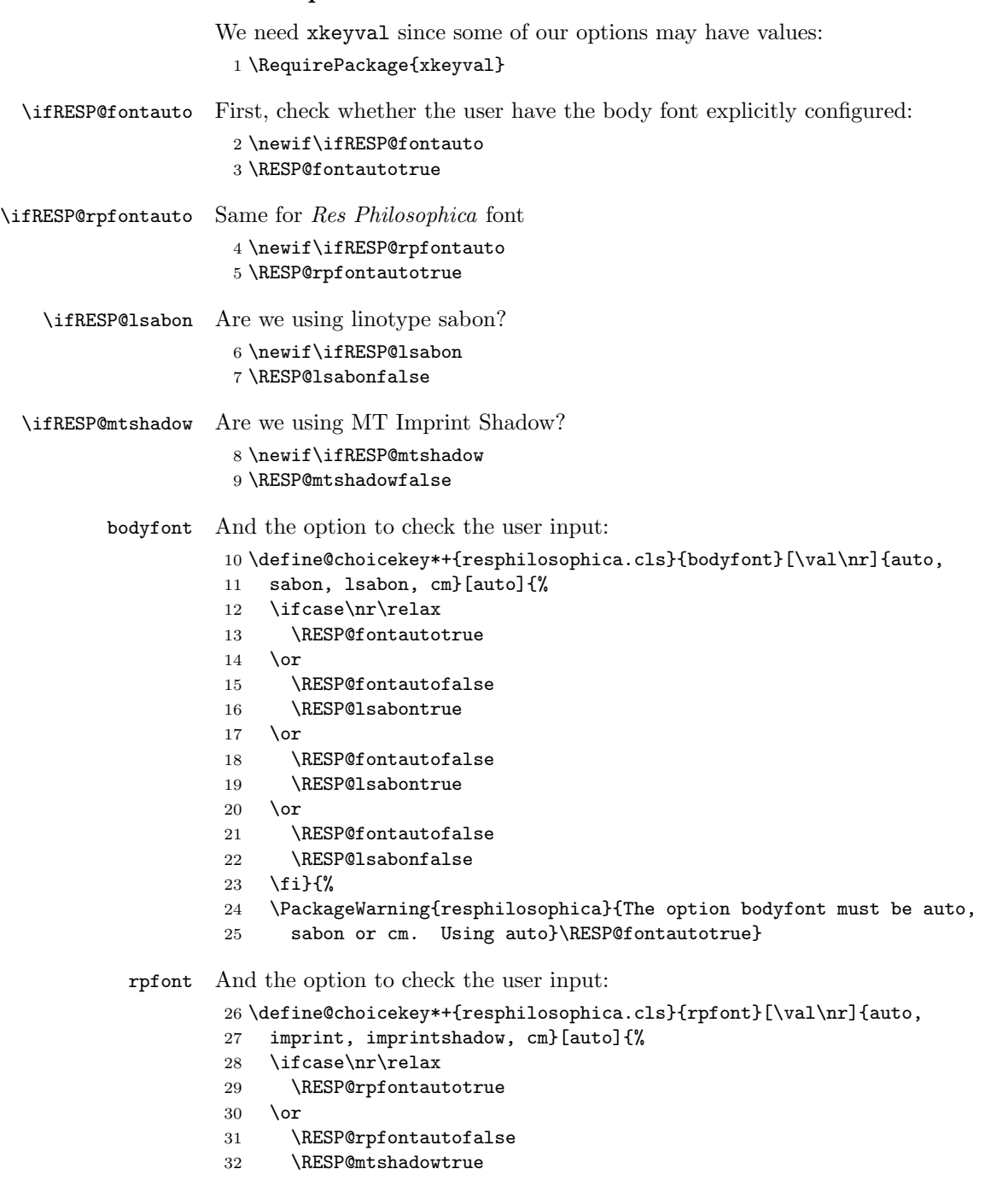

```
33 \or
                     34 \RESP@rpfontautofalse
                     35 \RESP@mtshadowtrue
                     36 \overline{\arctan}37 \RESP@rpfontautofalse
                     38 \RESP@mtshadowfalse
                     39 \fi}{%
                     40 \PackageWarning{resphilosophica}{The option rpfont must be auto,
                     41 imprintshadow or cm. Using auto}\RESP@rpfontautotrue}
            natbib Checking natbib option:
                     42 \define@boolkey+{resphilosophica.cls}[RESP@]{natbib}[tue]{}{%
                     43 \PackageWarning{resphilosophica}{The option natbib must be
                     44 yes or no. Using yes}}
                     45 \RESP@natbibtrue
                        The size-changing options produce a warning:
                     46 \long\def\RESP@size@warning#1{%
                     47 \ClassWarning{RESPart}{Size-changing option #1 will not be
                     48 honored}}%
                     49 \DeclareOptionX{8pt}{\RESP@size@warning{\CurrentOption}}%
                     50 \DeclareOptionX{9pt}{\RESP@size@warning{\CurrentOption}}%
                     51 \DeclareOptionX{10pt}{\RESP@size@warning{\CurrentOption}}%
                     52 \DeclareOptionX{11pt}{\RESP@size@warning{\CurrentOption}}%
                     53 \DeclareOptionX{12pt}{\RESP@size@warning{\CurrentOption}}%
\ifRESP@manuscript Manuscript mode:
                     54 \newif\ifRESP@manuscript
                     55 \RESP@manuscriptfalse
                     56 \DeclareOptionX{manuscript}{\RESP@manuscripttrue}
    \ifRESP@screen Screen mode:
                     57 \newif\ifRESP@screen
                     58 \RESP@screenfalse
                     59 \DeclareOptionX{screen}{\RESP@screentrue}
  \ifRESP@preprint Whether we are in the preprint mode
                     60 \newif\ifRESP@preprint
                     61 \RESP@preprintfalse
                     62 \DeclareOptionX{preprint}{\RESP@preprinttrue}
\ifRESP@forthcoming Whether we are in the forthcoming mode
                     63 \newif\ifRESP@forthcoming
                     64 \RESP@forthcomingfalse
                     65 \DeclareOptionX{forthcoming}{\RESP@forthcomingtrue}
                        All other options are passed to amsart:
                     66 \DeclareOptionX{*}{\PassOptionsToClass{\CurrentOption}{amsart}}
                        And executing options:
                     67 \ProcessOptionsX
```
### <span id="page-8-1"></span><span id="page-8-0"></span>3.2 Loading Classes and Packages

We use amsart since it has nice features for front matter:

```
68 \LoadClass[noamsfonts]{amsart}
```
Some packages

\RequirePackage{microtype, fancyhdr, xcolor, lastpage}

- \RequirePackage[bottom,multiple]{footmisc}
- \RequirePackage[hyperfootnotes=false]{hyperref}

\urlstyle{rm}

```
73 \ifRESP@manuscript\hypersetup{colorlinks,allcolors=blue}\else
```
- \ifRESP@screen\hypersetup{colorlinks,allcolors=blue}\else
- \ifRESP@preprint\hypersetup{colorlinks,allcolors=blue}\else
- \ifRESP@forthcoming\hypersetup{colorlinks,allcolors=blue}\else
- 77 \hypersetup{hidelinks}\fi\fi\fi\fi

The font to use depends on the options. Note that LAT<sub>EX</sub> cannot reliably determine whether a binary file like SabonLTRom.pfb exists in the system, so we check for the .fd file instead (sigh):

\ifRESP@fontauto

```
79 \IfFileExists{t1lsb.fd}{\RESP@lsabontrue}{\RESP@lsabonfalse}\fi
```
If the user wants, we load Sabon and URW Garamond. Note that mathdesign defines sc to be fsc, so we need to redefine it for Sabon:

```
80 \ifRESP@lsabon
```

```
81 \RequirePackage[mdugm]{mathdesign}
```
- 82 \RequirePackage[rmdefault]{lsabon}
- 83 \renewcommand\scdefault{sc}

\fi

Checking the existence of miih font metrics:

\ifRESP@rpfontauto

```
86 \IfFileExists{t1miih.fd}{\RESP@mtshadowtrue}{\RESP@mtshadowfalse}\fi
```
\rpdefault This is the font for Res Philosophica:

```
87 \ifRESP@mtshadow
```
- \def\rpdefault{miih}\else
- \def\rpdefault{\rmdefault}\fi

\AddtoEndMatter A syntax sugar to add something after signature:

```
90 \def\AddtoEndMatter#1{\g@addto@macro\enddoc@text{#1}}
```
And loading natbib:

```
91 \ifRESP@natbib
```

```
92 \RequirePackage[round]{natbib}
```
- \AtEndDocument{\bibliographystyle{resphilosophica}}
- \let\RESP@bibliography=\bibliography
- \def\bibliography#1{\AddtoEndMatter{\RESP@bibliography{#1}}}
- \def\bibsection{\par\addpenalty\@secpenalty\addvspace{\bigskipamount}%
- \noindent \Small References:\par\nobreak\vskip\medskipamount\@afterheading}

```
98 \def\bibfont{\Small}
```

```
99 \fi
```
## <span id="page-9-2"></span><span id="page-9-1"></span><span id="page-9-0"></span>3.3 Page Dimensions and Paragraphing

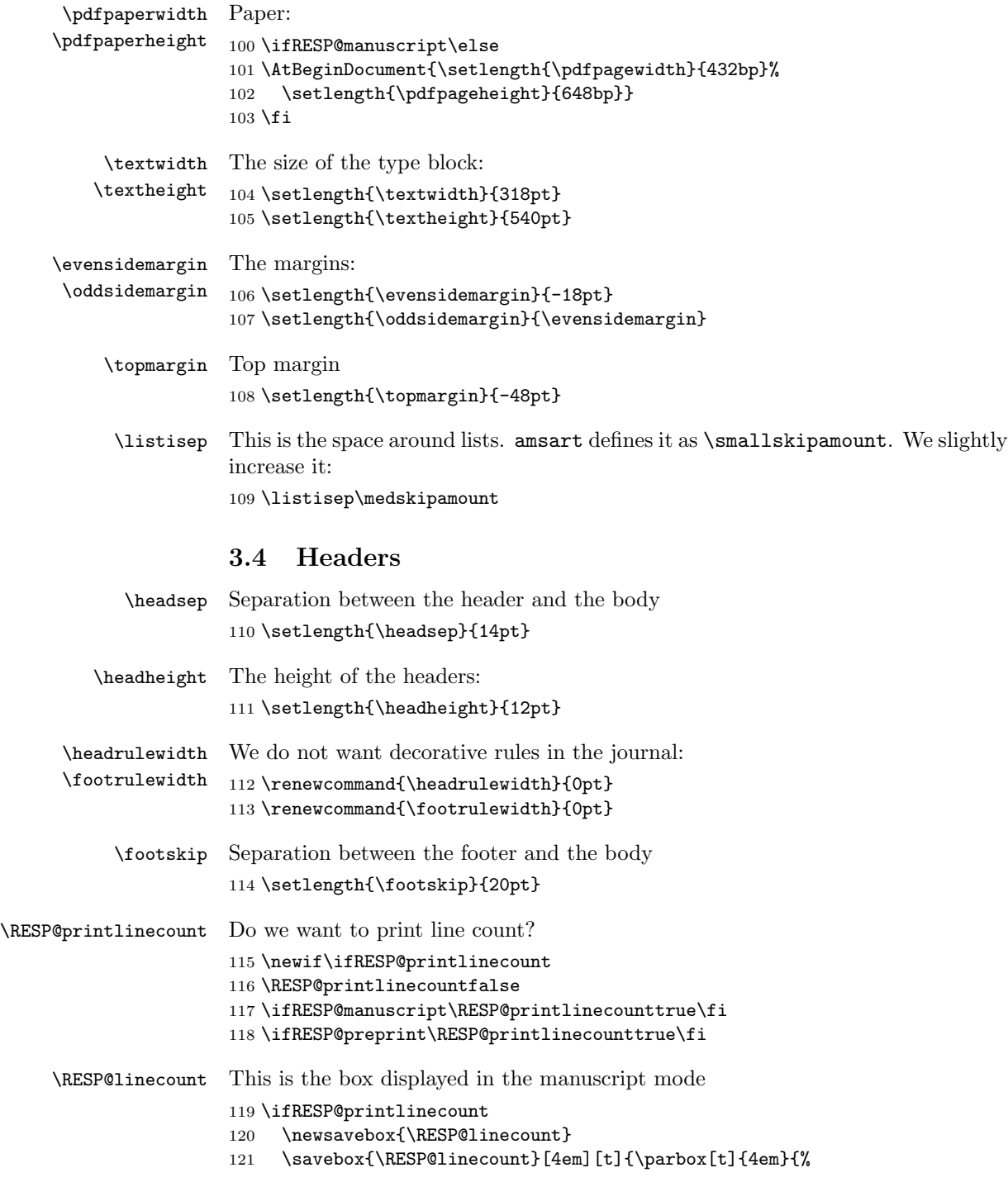

```
122 \@tempcnta\@ne\relax
123 \loop{\color{red}\scriptsize\the\@tempcnta}\\
124 \advance\@tempcnta by \@ne\ifnum\@tempcnta<47\repeat}}
125 \fi
   It is easy to set up headers with fancyhdr:
126 \pagestyle{fancy}
127 \fancyhead{}
128 \fancyfoot{}
129 \fancyhead[LE]{\footnotesize\thepage\qquad\itshape\shortauthors}
130 \fancyhead[RO]{\footnotesize\textit{\shorttitle}\qquad\thepage}
131 \ifRESP@printlinecount
132 \fancyhead[LE]{\begin{picture}(0,0)%
133 \put(-26,-22){\usebox{\RESP@linecount}}%
134 \end{picture}\footnotesize\thepage\qquad\itshape\shortauthors}
135 \fancyhead[LO]{\begin{picture}(0,0)%
136 \put(-21,-22){\usebox{\RESP@linecount}}%
137 \end{picture}}
138 \fi
139 \ifRESP@manuscript
140 \fancyfoot[C]{\scriptsize\color{red}Author's Proof}%
141 \fi
142 \ifRESP@preprint
143 \fancyfoot[C]{\scriptsize\color{red}Author's Pre-Print}%
144 \overline{14}
```
The first page has the special headers. The style firstpage is invoked by amsart; here we just redefine it.

```
145 \fancypagestyle{firstpage}{%
146 \fancyhf{}%
147 \ifRESP@printlinecount
148 \lhead{\begin{picture}(0,0)%
149 \put(-26,-20){\usebox{\RESP@linecount}}%
150 \end{picture}}
151 \fi
152 \ifRESP@preprint
153 \cfoot{\footnotesize{\fontfamily{\rpdefault}\selectfont Res Philosophica,}
154 \itshape Vol."\currentvolume, No."\currentissue,
155 \currentmonth~\currentyear
156 \ifx\@doinumber\@empty\else\\%
157 \doi{\@doinumber}\fi
158 \\
159 \@copyrightnote}%
160 \chead{\scriptsize\color{red}Author's Pre-print. Forthcoming in
161 Res Philosophica. Pagination may change. Published version will
162 be available at \url{http://pdcnet.org/resphilosophica/}}
163 \else
164 \ifRESP@forthcoming
165 \cfoot{\footnotesize\itshape Res
166 Philosophica%
```

```
167 \ifx\currentvolume\@empty\else, %
168 Vol.~\currentvolume\fi
169 \ifx\currentissue\@empty\else, No.~\currentissue\fi
170 \ifx\currentmonth\@empty
171 \ifx\currentyear\@empty\else, \currentyear\fi
172 \else,
173 \currentmonth~\currentyear
174 \fi
175 \ifx\@doinumber\@empty\else\\%
176 \doi{\@doinumber}\fi
177 \lambda178 \@copyrightnote}%
179 \chead{\vspace*{-\bigskipamount}\footnotesize Forthcoming in \emph{Res
180 Philosophica}%
181 \ifx\currentvolume\@empty\else~\currentvolume
182 \ifx\currentissue\@empty\else:\currentissue\fi\fi
183 \ifx\currentyear\@empty\else~(\currentyear)\fi.}
184 \else
185 \cfoot{\footnotesize{\fontfamily{\rpdefault}\selectfont Res Philosophica,}
186 \itshape Vol."\currentvolume, No."\currentissue,
187 \currentmonth~\currentyear, pp.~\start@page--\end@page
188 \ifx\@doinumber\@empty\else\\%
189 \doi{\@doinumber}\fi
190 \lambda191 \@copyrightnote}%
192 \{fi\}
```
## <span id="page-11-0"></span>3.5 Top Matter Macros

Most top matter macros are defined in amsart. Here we just add some new macros and redefine some.

The next macros mimic the functionality of amsart \issueinfo command. Note that \issueinfo still works.

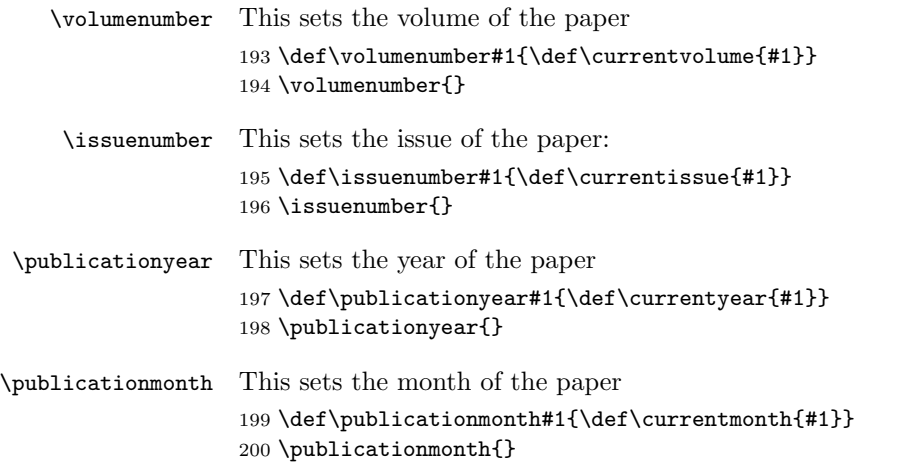

```
\papernumber This is absent from the \issueinfo.
               201 \def\papernumber#1{\def\currentpaper{#1}}
               202 \papernumber{0000}
               203 %
               204 % \end{macro}
               205 %
               206 %
               207 % \begin{macro}{\doinumber}
               208 % \changes{v1.11}{2012/12/25}{Added default}
               209 % DOI number for the article:
               210 % \begin{macrocode}
               211 \def\doinumber#1{\gdef\@doinumber{#1}}
               212 \doinumber{10.11612/resphil.\currentyear.\currentvolume.\currentissue.\currentpaper}
  \startpage This defines the starting page of the paper. We have some nice features to set up
               roman page numbers for editorial stuff—probably not needed for this journal at
               this time. . .
               213 \def\startpage#1{\pagenumbering{arabic}\setcounter{page}{#1}%
               214 \def\start@page{#1}%
               215 \ifnum\c@page<\z@ \pagenumbering{roman}\setcounter{page}{-#1}%
               216 \def\start@page{\romannumeral#1}%
               217 \fi}
     \endpage This macro again has a twist in it: if the argument is not set, it calculates the last
               page number itself.
               218 \def\endpage#1{\def\@tempa{#1}%
               219 \ifx\@tempa\@empty\def\end@page{\pageref{LastPage}}%
               220 \else\def\end@page{#1}\fi}
    \pagespan This macro is different from the one provided by amsart because we want to have
               the option of automatic calculation of the last page number.
               221 \def\pagespan#1#2{\startpage{#1}\endpage{#2}}
               222 \pagespan{1}{}
\articleentry This is necessary for \prevpaper command. We read the TOC entry from the
               previous paper and increment it by 1. Note that we always start with on an odd
               page, since the additional check
               223 \def\articleentry#1#2#3#4{\@tempcnta=#4\relax
               224 \advance\@tempcnta by 1\relax
               225 \ifodd\the\@tempcnta\else\advance\@tempcnta by 1\relax\fi
               226 \startpage{\the\@tempcnta}}
  \prevpaper This sets the previous paper location and reads the information from the previous
               paper
               227 \def\prevpaper#1{\IfFileExists{#1.rpi}{%
               228 \ClassInfo{resphilosophica}{%
               229 Reading first page number from the file #1.rpi}%
               230 \input{#1.rpi}%
```
<span id="page-13-0"></span> }{\ClassWarning{resphilosophica}{Cannot find the file #1.rpi. Did you run latex on the previous paper?}}} abstract We slightly redefine abstract comparing to amsart conventions: \renewenvironment{abstract}{% \ifx\maketitle\relax \ClassWarning{resphilosophica}{Abstract should precede \protect\maketitle\space in AMS derived classes}% \fi \global\setbox\abstractbox=\vtop\bgroup% \vglue1pc% 240 \list{}{\labelwidth\z@% 241 \leftmargin3pc \rightmargin\leftmargin% \listparindent\normalparindent \itemindent\z@% 243 \parsep\z@ \@plus\p@% 244 \let\fullwidthdisplay\relax% }% \item[]\normalfont\normalsize\textbf{\abstractname:}\space }{% \endlist\egroup% \ifx\@setabstract\relax\@setabstracta\fi% } \copyrightyear This is the copyright year in case it does not coincide with the publication year: \def\copyrightyear#1{\def\@copyrightyear{#1}} \ifRESP@forthcoming \copyrightyear{\the\year}\else \copyrightyear{}\fi \RESP@bulletboxwidth This is the width of a box with a bullet for copyright note: \newlength\RESP@bulletboxwidth 256 \settowidth\RESP@bulletboxwidth{\quad\textbullet\quad} \copyrightnote This is the copyrightnote. The default has some trickery with the year and short authors. The disappearing bullet is based on the trick by Marcin Wolinnski, who noted that \cleaders are discardable (see [\[5\]](#page-20-5)). \def\copyrightnote#1{\def\@copyrightnote{#1}} \copyrightnote{\textcopyright~% \ifx\@empty\@copyrightyear\currentyear\else\@copyrightyear\fi~% 260 \shortauthors\cleaders\hbox{\quad\textbullet\quad}\hskip\RESP@bulletboxwidth \textcopyright~% \ifx\@empty\@copyrightyear\currentyear\else\@copyrightyear\fi~% {\ifRESP@forthcoming\else\normalfont\fontfamily{\rpdefault}\selectfont\fi Res~Philosophica}} \author The base class puts into \addresses the strange line \author{}. We correct this: 264 \renewcommand{\author}[2][]{% \ifx\@empty\addresses 266 \gdef\addresses{\author{#2}}%

```
267 \else
268 \g@addto@macro\addresses{\author{#2}}%
269 \fi
270 \ifx\@empty\authors
271 \gdef\authors{#2}%
272 \else
273 \g@addto@macro\authors{\and#2}%
274 \fi
275 \@ifnotempty{#1}{%
276 \ifx\@empty\shortauthors
277 \gdef\shortauthors{#1}%
278 \else
279 \g@addto@macro\shortauthors{\and#1}%
280 \fi
281 }%
282 }
283 \edef\author{\@nx\@dblarg
284 \@xp\@nx\csname\string\author\endcsname}
```
\titlenote This command adds an entry to the list of titlenotes

```
285 \def\@titlenotes{}%
286 \def\titlenote#1{%
287 \ifx\@empty\@titlenotes\gdef\@titlenotes{\footnote{#1}}%
288 \else\g@addto@macro\@titlenotes{\footnote{#1}}\fi}
```
## <span id="page-14-0"></span>3.6 Typesetting Top Matter

```
\@settitle We do not uppercase title. Also, we use this occasion to set PDF information:
```

```
289 \def\@settitle{\begin{center}%
290 \baselineskip20\p@\relax
```

```
291 \LARGE\scshape
```

```
292 \renewcommand\thefootnote{\@fnsymbol\c@footnote}%
```

```
293 \@title\@titlenotes
```

```
294 \hypersetup{pdftitle=\@title}%
```

```
295 \end{center}%
```

```
296 }
```
\@setauthors Now we typeset authors according to our specs. Again, we use this occasion to set some PDF information:

\def\@setauthors{%

```
298 \ifx\authors\@empty\relax\else
```

```
299 \begingroup
```
\def\thanks{\protect\thanks@warning}%

```
301 \trivlist
```

```
302 \centering\footnotesize \@topsep30\p@\relax
```

```
303 \advance\@topsep by -\baselineskip
```

```
304 \item\relax
```

```
305 \def\@@and{{and}}
```

```
306 \author@andify\authors
```
- <span id="page-15-0"></span>\hypersetup{pdfauthor=\authors}%
- 308 \def\\{\protect\linebreak}%
- \large\normalfont\authors%
- \endtrivlist
- \endgroup
- 312 \fi}

### \maketitle We redefine \maketitle—mostly to prevent uppercasing of shorttitle and to write down the journal information:

\def\maketitle{\par

- \@topnum\z@ % this prevents figures from falling at the top of page 1
- \@setcopyright
- \thispagestyle{firstpage}% this sets first page specifications
- \ifx\@empty\shortauthors \let\shortauthors\shorttitle
- \else \andify\shortauthors
- \fi
- \@maketitle@hook
- \RESP@write@paper@info
- \begingroup
- \@maketitle
- \toks@\@xp{\shortauthors}\@temptokena\@xp{\shorttitle}%
- \toks4{\def\\{ \ignorespaces}}% defend against questionable usage
- \edef\@tempa{%
- \@nx\markboth{\the\toks4
- \@nx\MakeUppercase{\the\toks@}}{\the\@temptokena}}%
- \@tempa
- \endgroup
- \c@footnote\z@
- \@cleartopmattertags
- }

\@maketitle We delete top space introduced by amsart:

#### \def\@maketitle{%

- \normalfont\normalsize
- \@adminfootnotes
- \@mkboth{\@nx\shortauthors}{\@nx\shorttitle}%
- \@settitle
- \ifx\@empty\authors \else \@setauthors \fi
- \ifx\@empty\@dedicatory

```
341 \else
```
- \baselineskip18\p@
- 343 \vtop{\centering{\footnotesize\itshape\@dedicatory\@@par}%
- \global\dimen@i\prevdepth}\prevdepth\dimen@i
- \fi
- \@setabstract
- \normalsize
- \if@titlepage
- \newpage
- \else
- \dimen@34\p@ \advance\dimen@-\baselineskip

```
352 \vskip\dimen@\relax
                      353 \fi
                      354 } % end \@maketitle
            \@mainrpi The stream for the rpi file:
                      355 \newwrite\@mainrpi
\RESP@write@paper@info This writes the information about the paper into the file jobname.rpi. Note that
                      hyperref makes our life a little bit more complex
                      356 \def\RESP@write@paper@info{%
                      357 \bgroup
                      358 \if@filesw
                      359 \openout\@mainrpi\jobname.rpi%
                      360 \write\@mainrpi{\relax}%
                      361 \ifx\r@LastPage\@undefined
                      362 \edef\@tempa{\start@page}%
                      363 \else
                      364 \def\@tempb##1##2##3##4##5{##2}%
                      365 \edef\@tempa{\expandafter\@tempb\r@LastPage}%
                      366 \fi
                      367 \def\and{\string\and\space}%
                      368 \protected@write\@mainrpi{}%
                      369 {\string\articleentry{\authors}{\@title}{\start@page}{\@tempa}}%
                      The next lines are for crossref software
                      370 \protected@write\@mainrpi{}%
                      371 {\@percentchar authors=\authors}%
                      372 \protected@write\@mainrpi{}%
                      373 {\@percentchar title=\@title}%
                      374 \protected@write\@mainrpi{}%
                      375 {\@percentchar year=\currentyear}%
                      376 \protected@write\@mainrpi{}%
                      377 {\@percentchar volume=\currentvolume}%
                      378 \protected@write\@mainrpi{}%
                      379 {\@percentchar issue=\currentissue}%
                      380 \protected@write\@mainrpi{}%
                      381 {\@percentchar paper=\currentpaper}%
                      382 \protected@write\@mainrpi{}%
                      383 {\@percentchar startpage=\start@page}%
                      384 \protected@write\@mainrpi{}%
                      385 {\@percentchar endpage=\@tempa}%
                      386 \protected@write\@mainrpi{}%
                      387 {\@percentchar doi=\@doinumber}%
                      388 \closeout\@mainrpi
                      389 \fi
                      390 \egroup}
     \@adminfootnotes We just define this to noop:
```
\def\@adminfootnotes{}

<span id="page-17-1"></span><span id="page-17-0"></span>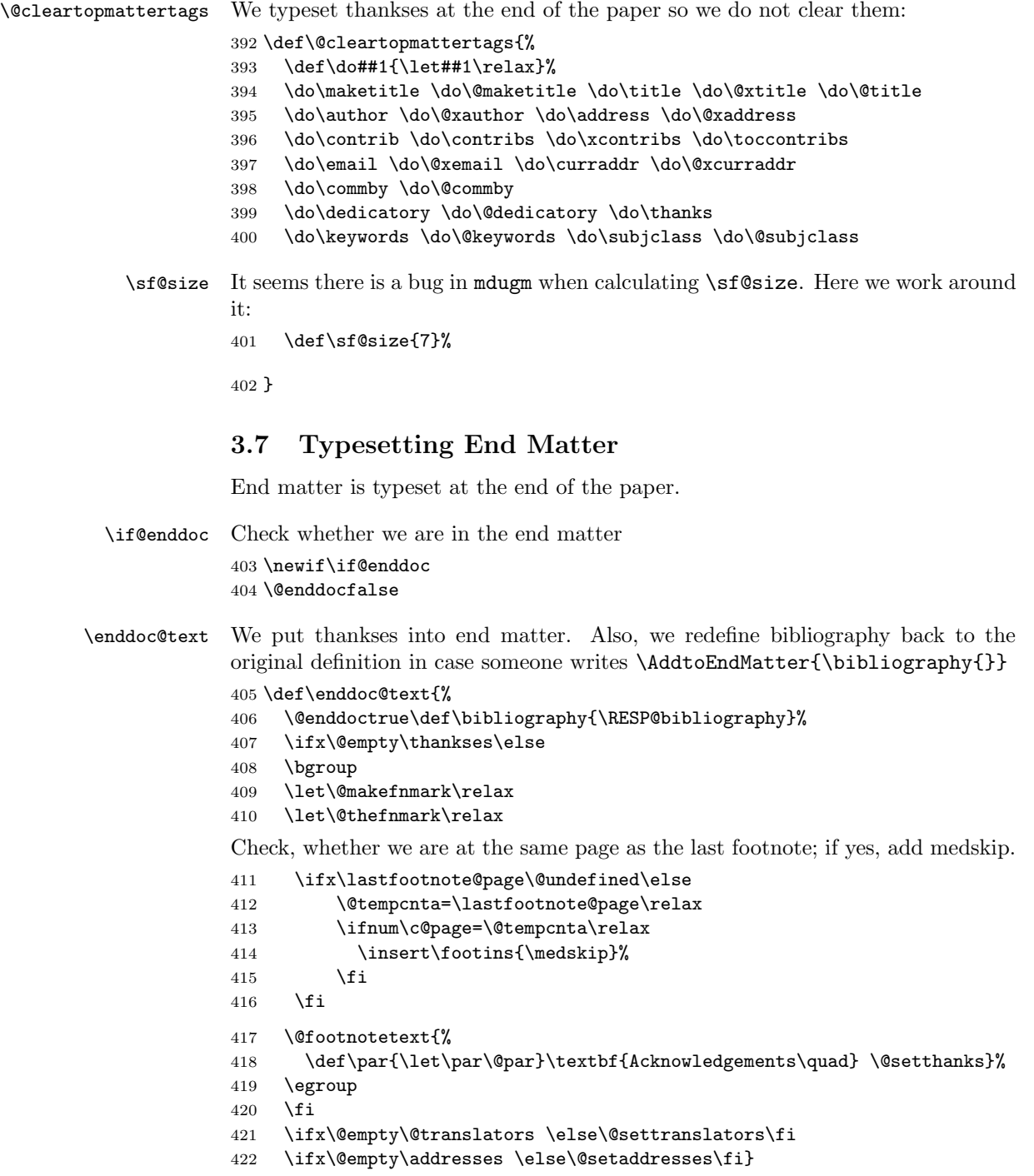

```
\ifRESP@firstingroup A group of authors is separated by a skip from another group. This macro checks
                     whether this is the first one
                     423 \newif\ifRESP@firstingroup
     \emailaddrname The name for e-mail address:
                     424 \def\emailaddrname{E-mail}
     \@setaddresses Unlike aomart, we want to preserve author's name in the address block. Also, we
                     want to keep linebreaks and to have clickable e-mail and URL.
                         We want to skip between the author groups (several authors with the same
                     affiliation), so we check whether the previous line contains another author:
                     425 \def\@setaddresses{\par
                     426 \nobreak \begingroup\flushright\clubpenalty\@MM\interlinepenalty\@MM
                     427 \widowpenalty\@MM
                     428 \RESP@firstingrouptrue
                     429 \Small
                     430 \def\author##1{\nobreak\ifRESP@firstingroup\par
                     431 \addvspace\bigskipamount\penalty-1000\fi
                     432 \RESP@firstingroupfalse##1\par\nobreak}%
                     433 \parindent\z@
                     434 \def\address##1##2{\RESP@firstingrouptrue\begingroup
                     435 \par\nobreak
                     436 \@ifnotempty{##1}{(\ignorespaces##1\unskip) }%
                     437 {\ignorespaces##2}\par\endgroup}%
                     438 \def\curraddr##1##2{\RESP@firstingrouptrue\begingroup
                     439 \@ifnotempty{##2}{\nobreak\indent\curraddrname
                     440 \@ifnotempty{##1}{, \ignorespaces##1\unskip}\hskip0.2em:\space
                     441 ##2\par}\endgroup}%
                     442 \def\email##1##2{\RESP@firstingrouptrue\begingroup
                     443 \@ifnotempty{##2}{\nobreak\indent\emailaddrname
                     444 \@ifnotempty{##1}{, \ignorespaces##1\unskip}\hskip0.2em:\space
                     445 \href{mailto:##2}{\nolinkurl{##2}}\par}\endgroup}%
                     446 \def\urladdr##1##2{\RESP@firstingrouptrue\begingroup
                     447 \@ifnotempty{##2}{\nobreak\indent
                     448 \@ifnotempty{##1}{, \ignorespaces##1\unskip}%
                     449 \url{##2}\par}\endgroup}%
                     450 \addresses
                     451 \endgroup
                     452 }
                         At the end we eject the last page
```
\AtEndDocument{\cleardoublepage}

## <span id="page-18-0"></span>3.8 Sectioning

\@seccntformat We do not want our numbers to be upright and medium series, as amsart wants:

```
454 \def\@seccntformat#1{%
455 \csname the#1\endcsname\enspace
456 }
```
<span id="page-19-1"></span><span id="page-19-0"></span>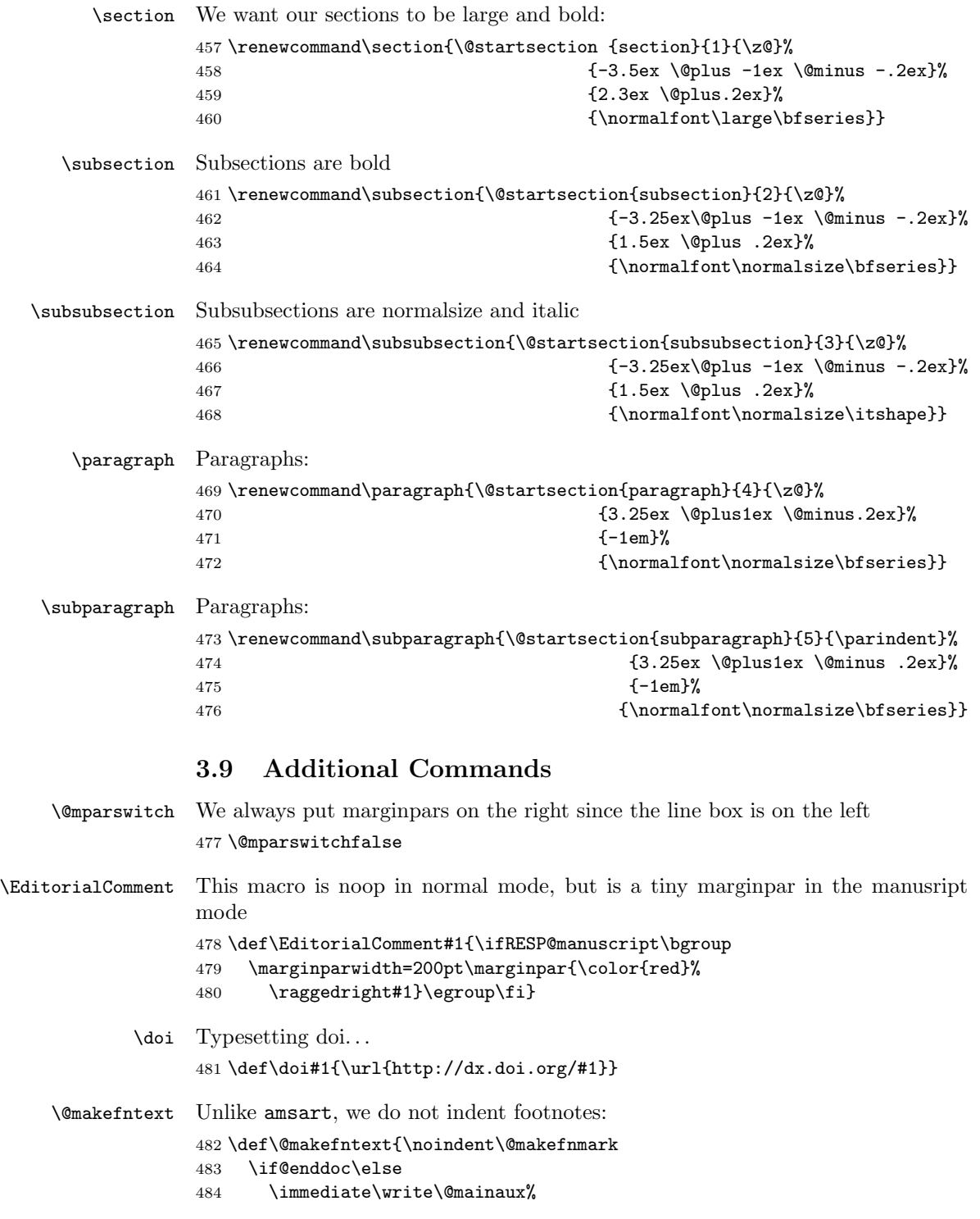

```
485 {\string\xdef\string\lastfootnote@page{\the\c@page}}%
486 \fi}
487 \long\def\@footnotetext#1{%
488 \insert\footins{%
489 \normalfont\footnotesize
490 \interlinepenalty\interfootnotelinepenalty
491 \splittopskip\footnotesep \splitmaxdepth \dp\strutbox
492 \floatingpenalty\@MM \hsize\columnwidth
493 \@parboxrestore \parindent\normalparindent \sloppy
494 \protected@edef\@currentlabel{%
495 \csname p@footnote\endcsname\@thefnmark}%
496 \@makefntext{%
497 \rule\z@\footnotesep\ignorespaces#1\unskip\strut\par}}}
```
### <span id="page-20-0"></span>3.10 The End

Philosophers love footnotes, since \raggedbottom 498 \raggedbottom\normalsize\normalfont 499  $\langle$ /class $\rangle$ 

## References

- <span id="page-20-1"></span>[1] Boris Veytsman. Support files for the Linotype Sabon Fonts, August 2012. <http://mirrors.ctan.org/fonts/lsabon/>.
- <span id="page-20-2"></span>[2] Boris Veytsman. L<sup>AT</sup>EX Support for Monotype Imprint Shadow Font, August 2012. <http://mirrors.ctan.org/fonts/imprintshadow/>.
- <span id="page-20-3"></span>[3] Patrick W. Daly. Natural Sciences Citations and References (Author-Year and Numerical Schemes), February 2009. [http://mirrors.ctan.org/macros/](http://mirrors.ctan.org/macros/latex/contrib/natbib) [latex/contrib/natbib](http://mirrors.ctan.org/macros/latex/contrib/natbib).
- <span id="page-20-4"></span>[4] American Mathematical Society. Instructions for Preparation of Papers and Monographs, AMSLATEX, August 2004. [http://mirrors.ctan.org/macros/](http://mirrors.ctan.org/macros/latex/required/amslatex/classes/instr-l.pdf) [latex/required/amslatex/classes/instr-l.pdf](http://mirrors.ctan.org/macros/latex/required/amslatex/classes/instr-l.pdf).
- <span id="page-20-5"></span>[5] Pawel Jackowski. TEX beauties and oddities.  $TUGboat$ , 29:207-215, 2008. <http://www.tug.org/TUGboat/tb29-1/tb91pearls.pdf>.

# Change History

## v1.1

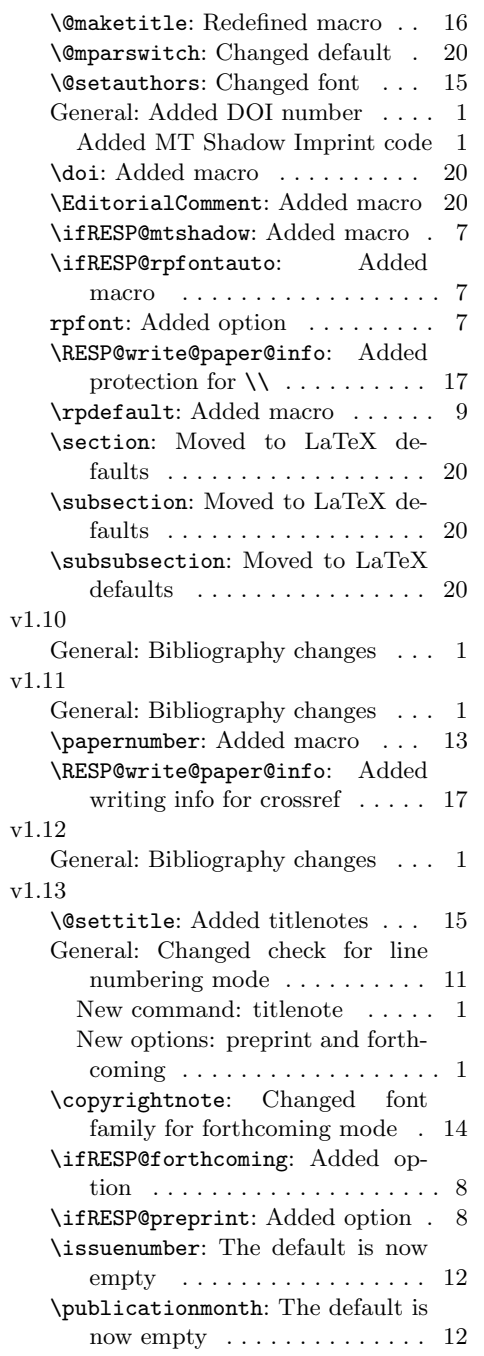

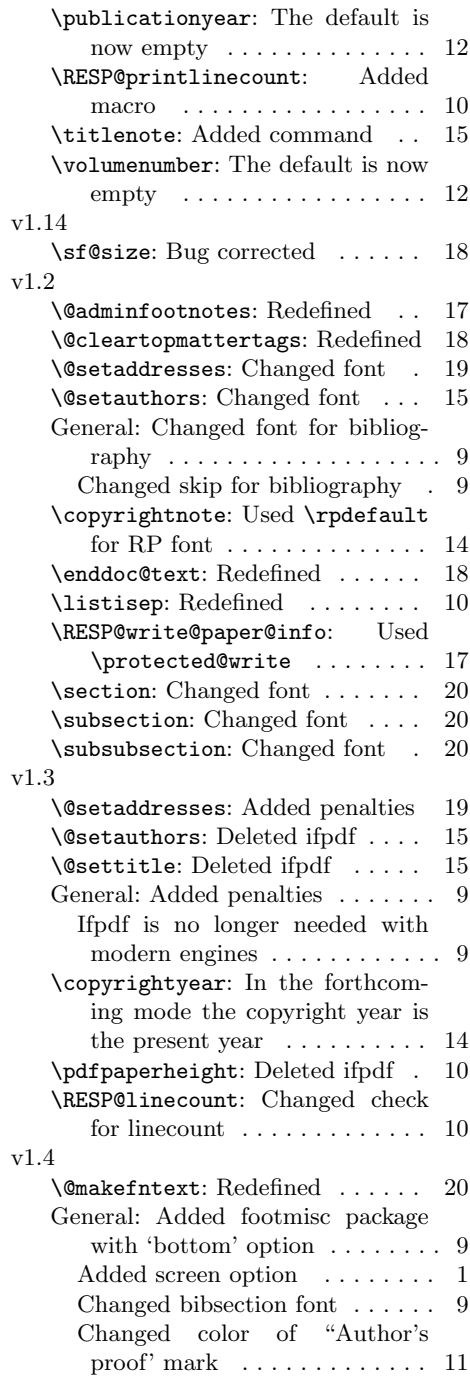

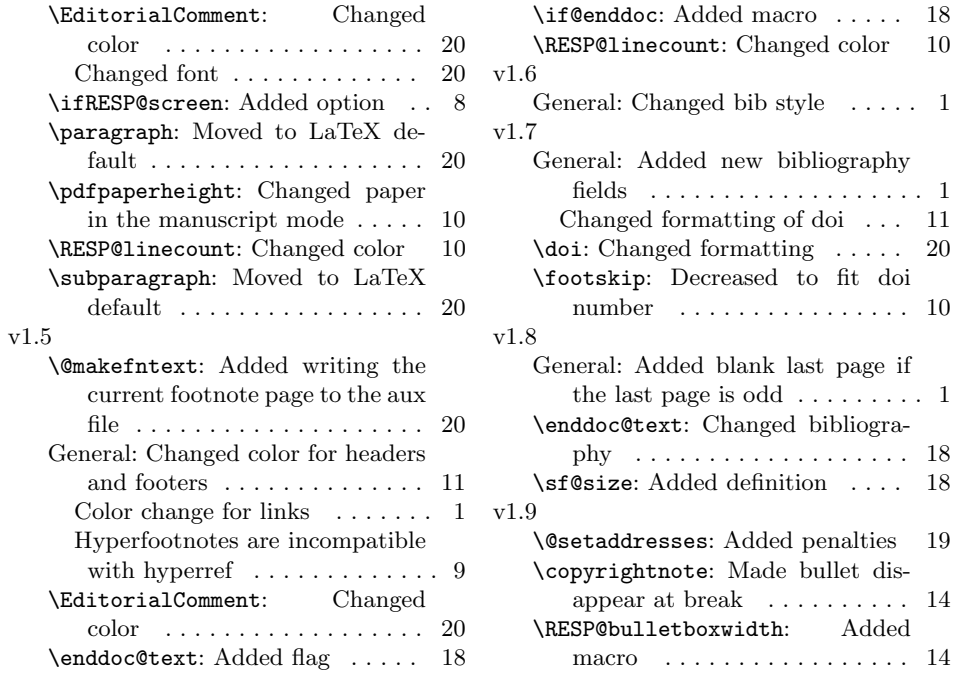

## Index

Numbers written in italic refer to the page where the corresponding entry is described; numbers underlined refer to the code line of the definition; numbers in roman refer to the code lines where the entry is used.

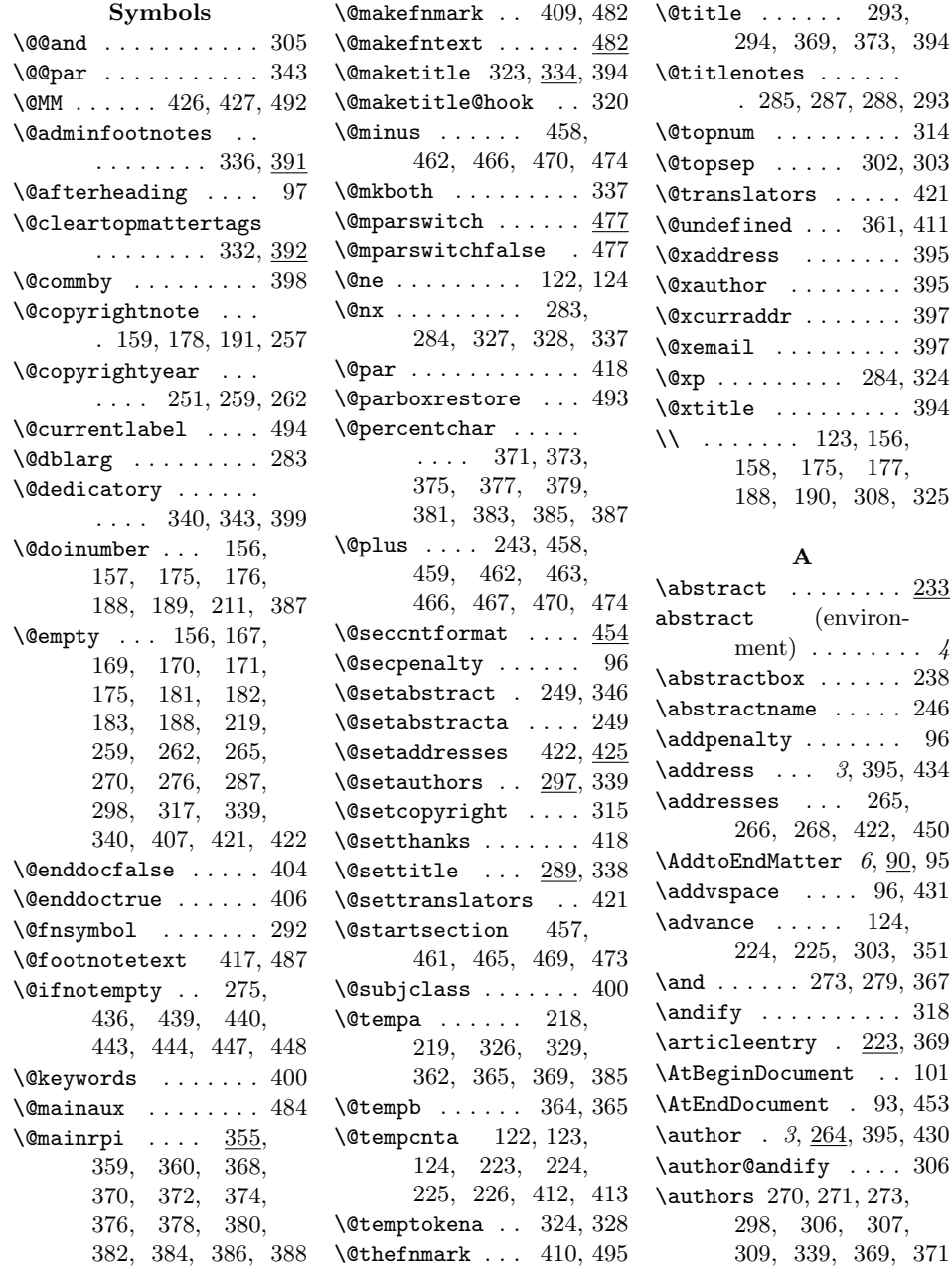

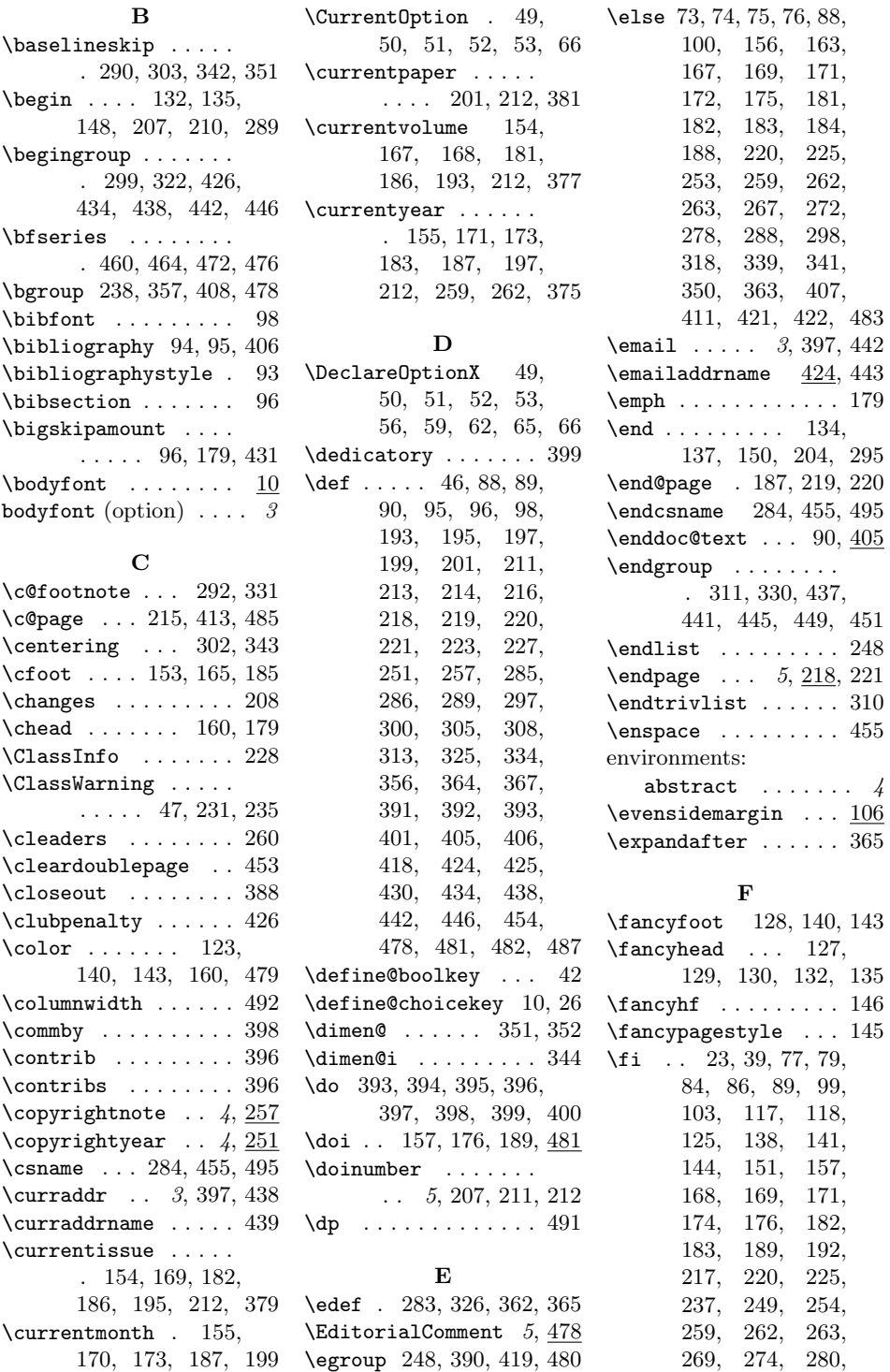

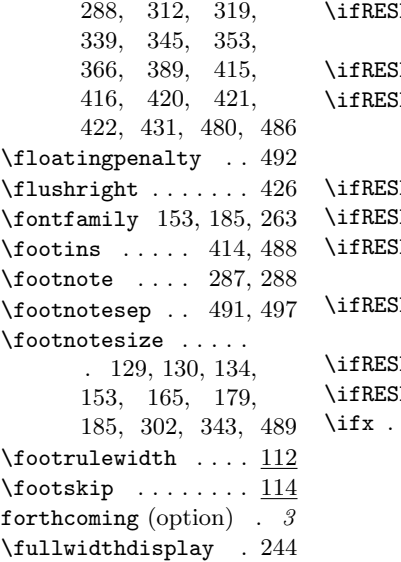

## G

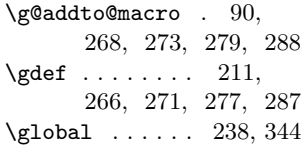

## $\, {\bf H}$

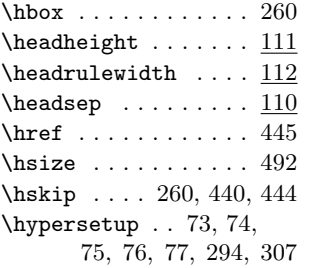

## I

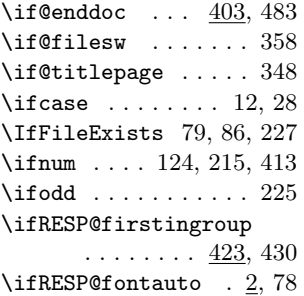

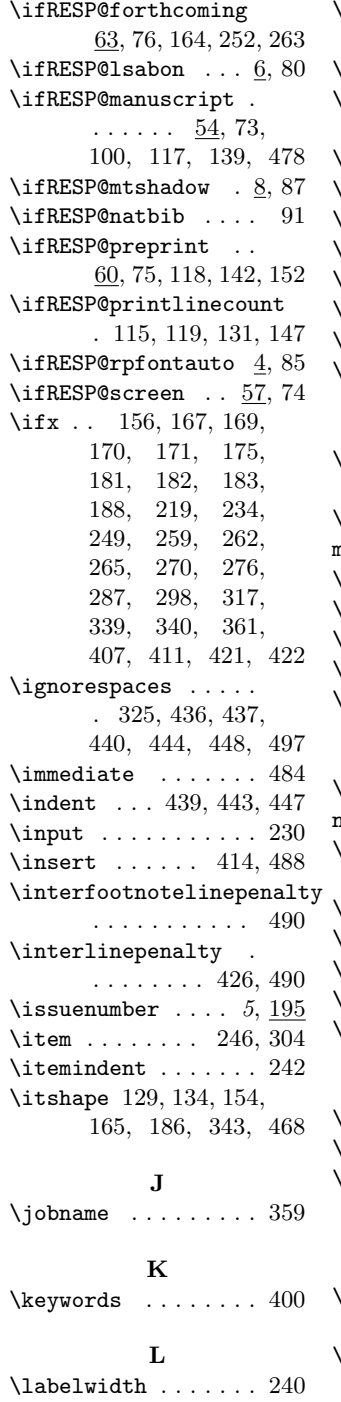

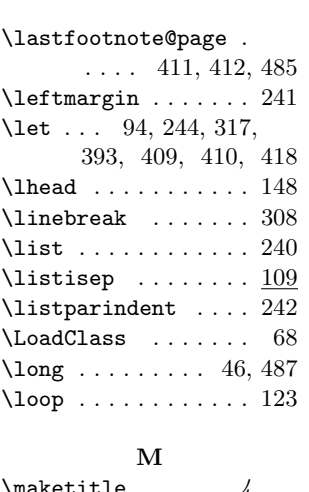

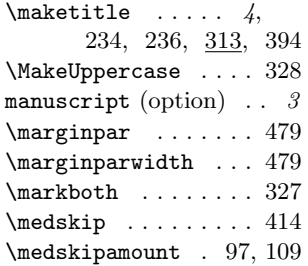

#### N

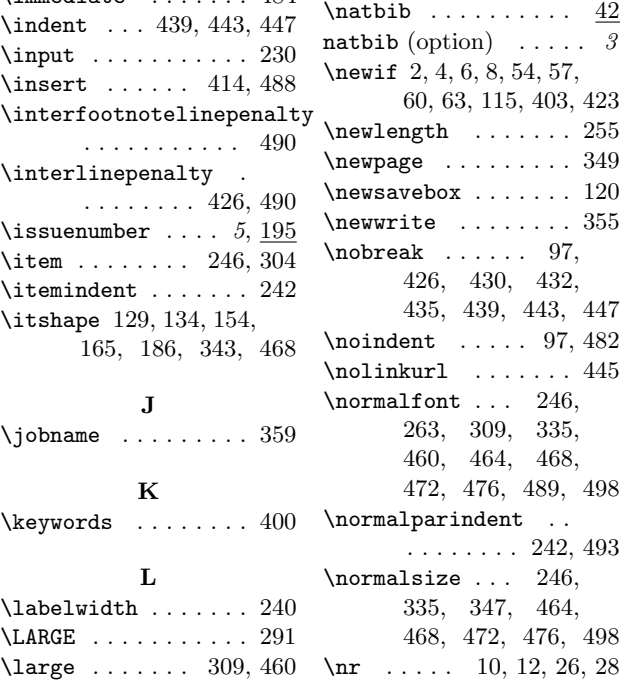

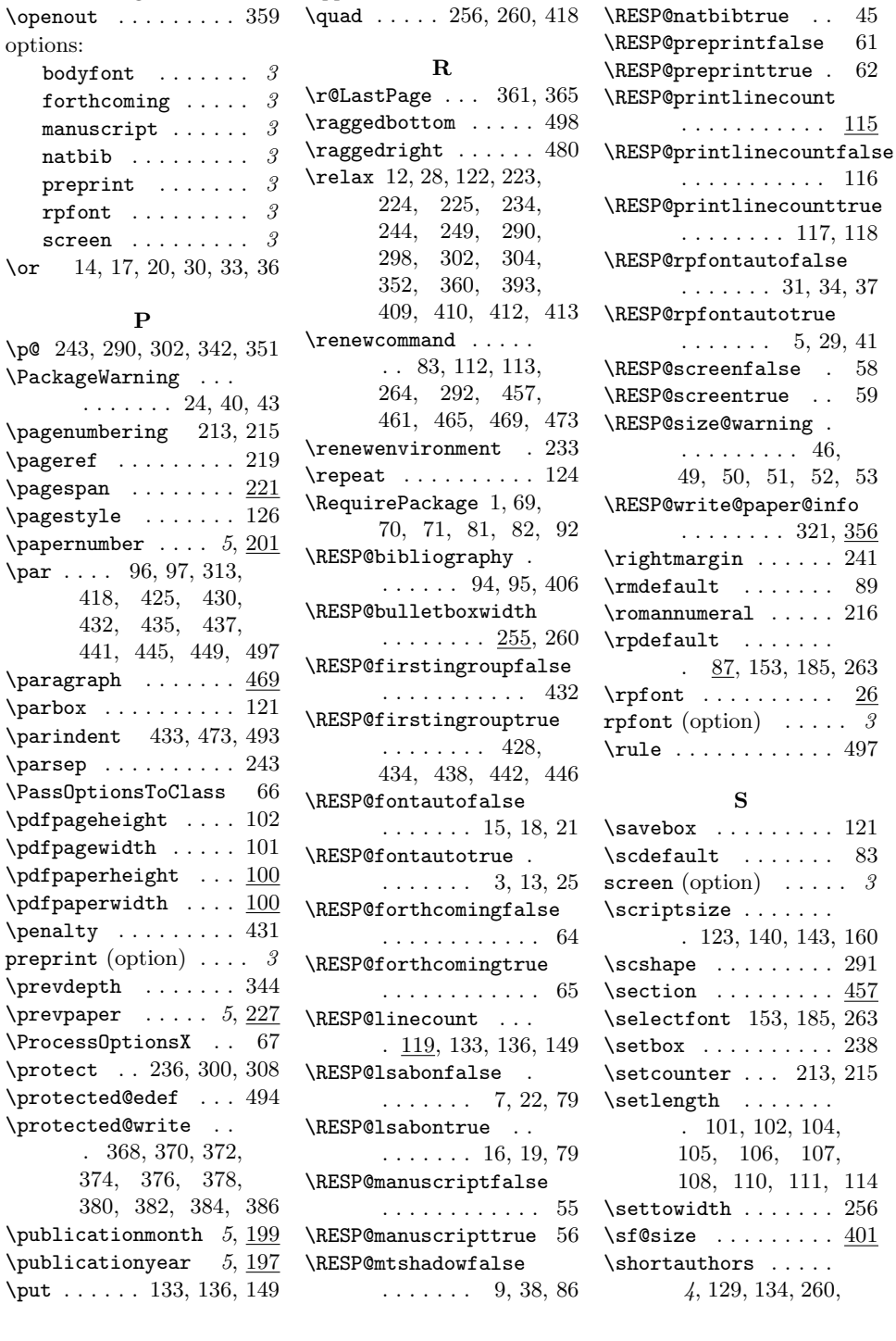

 $\bf Q$ \qquad . . . . [129,](#page-0-1) [130,](#page-0-1) [134](#page-0-1)

O  $\verb+\oddsidemargin + \dots \underline{106}$  $\verb+\oddsidemargin + \dots \underline{106}$  $\verb+\oddsidemargin + \dots \underline{106}$  \RESP@mtshadowtrue .

. . . . . . . [32,](#page-0-1) [35,](#page-0-1) [86](#page-0-1)

. . . . . . . . . . . [116](#page-0-1)

. . . . . . . . [117,](#page-0-1) [118](#page-0-1)

 $\emph{fontautoff}$  $\ldots$  . [5,](#page-0-1) [29,](#page-0-1) [41](#page-0-1) reenfalse .  $58$  $\text{reentrue}$  . . [59](#page-0-1) ze@warning . . . . . . . . . . [46,](#page-0-1) [49,](#page-0-1) [50,](#page-0-1) [51,](#page-0-1) [52,](#page-0-1) [53](#page-0-1) ite@paper@info  $\ldots \ldots 321, \underline{356}$  $\ldots \ldots 321, \underline{356}$  $\ldots \ldots 321, \underline{356}$  $\ldots \ldots 321, \underline{356}$  $\ldots \ldots 321, \underline{356}$  $\texttt{rgin} \dots \dots \ 241$  $\texttt{rgin} \dots \dots \ 241$  $\rm{lt}$  . . . . . . . . [89](#page-0-1)  $\tt{meral}$  ..... [216](#page-0-1) \rpdefault . . . . . . . . [87,](#page-0-1) [153,](#page-0-1) [185,](#page-0-1) [263](#page-0-1)  $\ldots \ldots \ldots$  . [26](#page-0-1) ption)  $\ldots$  . 3 . . . . . . . . . . [497](#page-0-1) S  $\ldots \ldots \ldots$  . [121](#page-0-1)  $\mathsf{It}$  . . . . . . . [83](#page-0-1) ption)  $\ldots$  . 3 ize . . . . . . . . [123,](#page-0-1) [140,](#page-0-1) [143,](#page-0-1) [160](#page-0-1)  $\ldots \ldots \ldots$  [291](#page-0-1)  $\ldots \ldots$  . . . . [457](#page-0-1) ont [153,](#page-0-1) [185,](#page-0-1) [263](#page-0-1)

 $\ldots \ldots \ldots$  [401](#page-0-1)

![](_page_27_Picture_542.jpeg)